## SAP ABAP table FCOMS GROUP NODE {Group Node}

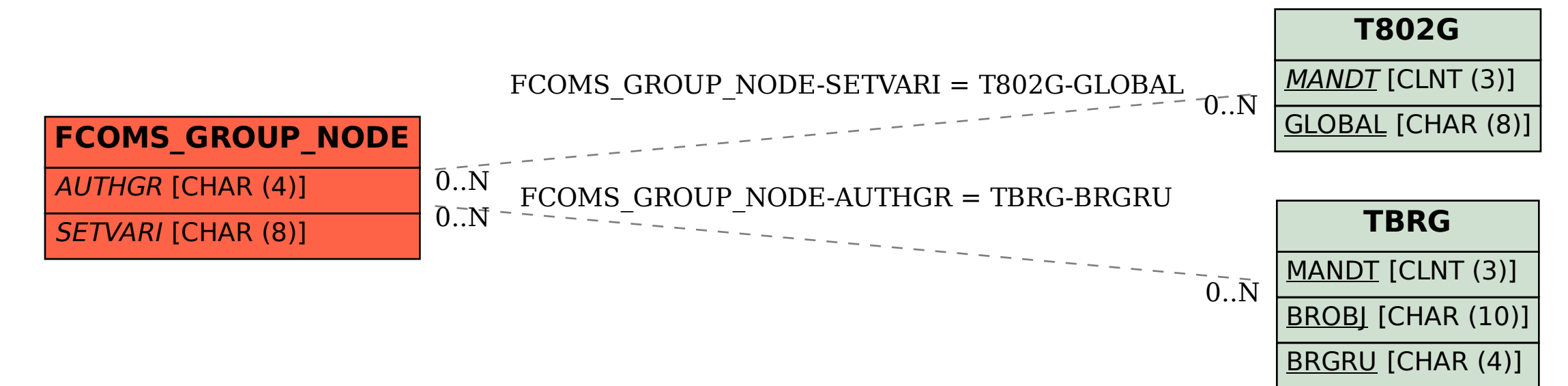